$, tushu007.com$ 

## <<HTML >>>

 $<<$ HTML $>$ 

- 13 ISBN 9787500671077
- 10 ISBN 7500671075

出版时间:2007-2

页数:236

PDF

更多资源请访问:http://www.tushu007.com

addiscussion, tushu007.com  $<<$ HTML $>$ HTML是制作超文本文档的标记语言,不管在Web上发布信息,或编写可供交互的程序,都离不开它 而使用CSS,可以灵活,大量地设置页面中各种元素的格式,精确控制页面对象的实时动态更新。 HTML良好的兼容性、扩展性为CSS的应用提供了一个展示自我的平台,将二者有机结合,网页设计

 $90\% \qquad\qquad \text{HTML} \quad \text{CSS}$  $\alpha$  , and  $\alpha$  , and  $\alpha$  , and  $\alpha$  , and  $\alpha$ HTML CSS

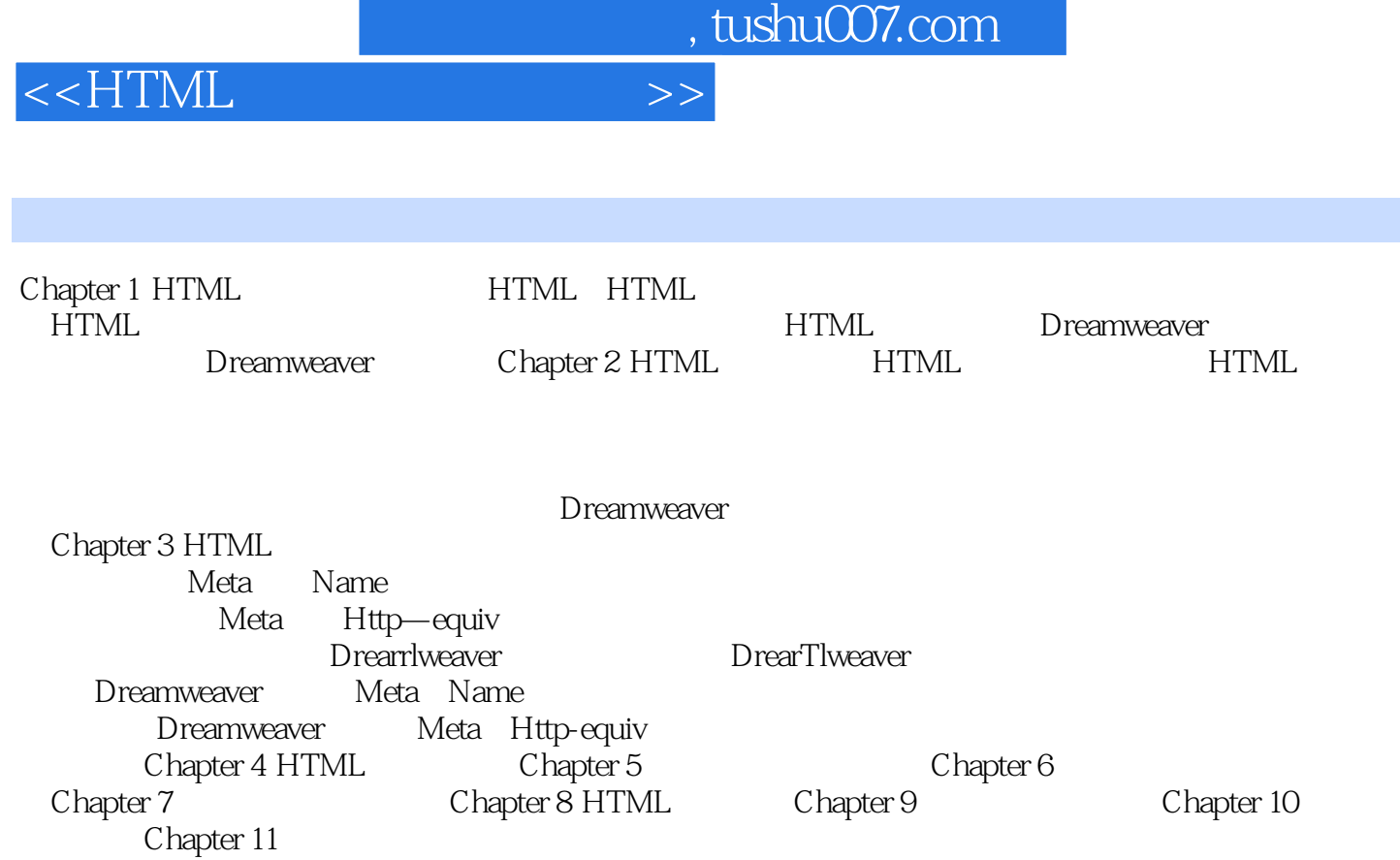

, tushu007.com

## <<HTML >>

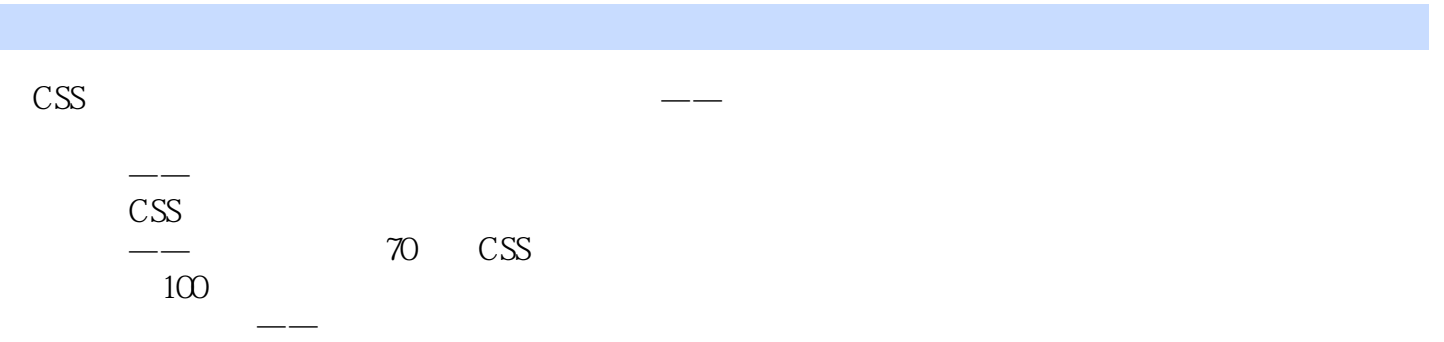

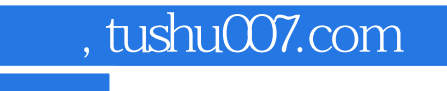

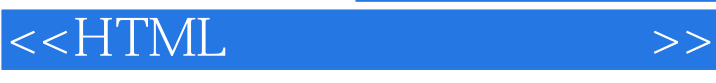

本站所提供下载的PDF图书仅提供预览和简介,请支持正版图书。

更多资源请访问:http://www.tushu007.com